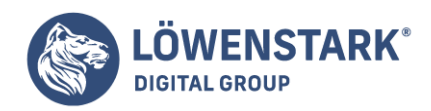

#### Löwenstark Digital Group GmbH Petzvalstr. 38 38104 Braunschweig Tel.: 0531 21360 5500 Fax: 0531 21360 5795 kontakt@loewenstark.com

# **Keywordrecherche**

Stand: 20.09.2022

Keyword bedeutet auf Deutsch so viel wie Suchbegriff. Das beschreibt auch direkt seinen Zweck: Es ist das Schlüsselwort, über das Internetnutzer eine Website als Ergebnis einer Suchanfrage bei Suchmaschinen wie Google sehen. Entsprechend wichtig ist es, eine Webseite oder Website darauf auszurichten und zu optimieren. Um nun herauszufinden, **welche Begriffe sich hier lohnen und sinnvoll sind, ist die Keywordrecherche ausschlaggebend**. Sie hilft dabei, die richtigen Wörter und Kombinationen herauszufinden, um in den SERPs zu ranken und Traffic zu generieren.

Bei der Beurteilung von Keywords spielen verschiedene Kriterien eine entscheidende Rolle: das Suchvolumen, der erwartbare Traffic und die Konkurrenz. Je stärker konkurrierende Seiten sind, desto höher muss der durch die Optimierung erreichbare Traffic sein. Doch beides kommt erst dann zum Zug, wenn das Suchvolumen des Begriffs stimmt. Wenn kaum ein Nutzer je danach googelt, lohnt es sich nicht, darauf zu optimieren. Wenn alles stimmt, rankt die Webseite nach der Content-Optimierung. Deswegen bildet die **Keywordrecherche den Startpunkt der OnPage-Optimierung**. Erst danach werden der Inhalt angepasst und Linkziele im Zuge der OffPage-Optimierung ergänzt.

# Für Nischen ranken

Es kann vorkommen, dass von einem Suchbegriff **weder viel Traffic zu erwarten noch die Konkurrenz stark ist**. Wenn die Keywordrecherche solche Ergebnisse suchen soll, ist von Nischenkeywords die Rede. Mit diesen ist es möglich, schnell den Traffic beträchtlich zu steigern. Das liegt daran, dass es durch die fehlende Konkurrenz einfacher ist, in den SERP weiter oben zu ranken. Nehmen wir als Beispiel einen Händler, der Sonnenschirme verkauft. Nischenkeywords wären hier beispielsweise "Sonnenschirm Garten", "Sonnenschirm reparieren", "Sonnenschirm färben" oder "Sonnenschirm kaufen".

Wie sich dabei zeigt, **setzen sich Nischenkeywords aus mehr als einem Begriff zusammen**. Dadurch gehören sie der Kategorie der Long-Tail-Keywords an, mit denen sie teilweise sogar synonym verwendet werden. Allerdings ist das nicht korrekt, denn nicht alle mehrteiligen Keywords sind auch wirklich nischig. Ein großer Vorteil davon ist, dass es sich dabei oft um transaktionale Keywords handelt – sprich solche, die eine Kaufabsicht implizieren. Die Nutzer haben die Phase der Informationssuche schon abgeschlossen und wollen nun eher konkrete Angebote.

# Keyword-Kategorien

Nutzer verfolgen mit ihrer Suche immer eine Intention, haben also ein spezielles Ziel. Entsprechend lassen sich Suchanfragen in 3 Kategorien einteilen: **navigational, informell und transaktional**. Diese Einteilung hilft dabei, den Content der eigenen Website gezielter zu optimieren und Interessenten direkter anzusprechen. Das ermöglicht es, die Webseite mit den Zielen des Unternehmens in Einklang zu bringen und den Traffic genauer einzufangen.

# Navigationale Intention

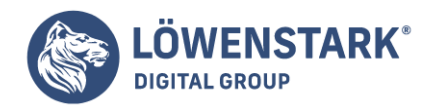

Bei diesen Suchanfragen **hat der Nutzer eine spezielle Unterseite vor Augen**. Er geht davon aus oder weiß sogar, dass sie existiert und möchte sie sich jetzt ansehen. Entsprechend spezifisch sind diese Anfragen und enthalten häufig Firmen- oder Markennamen. Die Intention stammt meistens aus der Erinnerung des Nutzers, weil er die Seite schonmal gesehen hat. Typisch wäre an dieser Stelle die Anfrage "Amazon Self-Publischer".

### Informationelle Intention

Wie der Name schon sagt, **erhoffen sich Nutzer bei diesen Suchanfragen Informationen**. In der Regel sollen sie eine Frage beantworten oder ein Problem lösen. Das kann die Suche nach einer Ursache sein, einem Rezept oder auch der Wunsch, eine Wissenslücke zu füllen. Beispiele wären "Hefeteig Rezept" oder "Lampe flackert nach Glühbirnenwechsel".

### Transaktionale Intention

Nutzer, die diese Art Suchanfrage eingeben, such**en in der Regel eine Möglichkeit zum Kauf oder Vertragsabschluss**. Es geht dabei also darum, etwas als Leistung zu erhalten. Die Anfragen erhalten also Ausdrücke wie "kaufen", "mieten" oder "downloaden". Sie können mit jeglicher Art von Angebot kombiniert werden.

### Bedeutung der Intentionen für die Keywordrecherche

Das Wissen über diese Suchintentionen hilft dabei, festzulegen, **in welchen Bereichen Sie ranken wollen**. Entsprechend kann die Keywordrecherche ausgerichtet werden. Reine AdSense-Seiten profitieren vor allem von informationalen Suchbegriffen. Ein Shop braucht zwar in erster Linie transaktionale Ausdrücke, sollte aber informationale nicht vernachlässigen. Sie leisten einen wertvollen Beitrag zum Branding und der Nutzerbindung.

Angepasst an das Suchverhalten der meisten Nutzer ist es heutzutage sinnvoll, **differenzierte Keywords zu nutzen**. Behalten Sie hierfür bei der Keywordrecherche im Hinterkopf, dass die durchschnittliche Suchanfrage 2,7 Wörter enthält. Durch die Fülle an verfügbaren Informationen fallen die Ergebnisse sonst nicht genau genug aus. Zur Veranschaulichung sehen Sie sich folgendes Beispiel an:

Ein Fahrradhändler aus Berlin vertreibt die bekannte Marke Beispielrad. "Fahrrad" sagt als Keyword hier zu wenig aus und "Fahrrad Berlin" spiegelt das Angebot auch nicht ausreichend wider. Ideal wäre es hier auf "Fahrrad München Beispielrad" zu setzen, da er **das Interesse der Nutzer am direktesten lenkt**. Dadurch führt der erreichte Traffic zuverlässiger zu tatsächlichen Käufen.

### Die passenden Tools zur Keywordrecherche

Die wenigsten Websites sind mit zwei oder drei Suchbegriffen bedient. Entsprechend umfassend können die Ergebnisse der Keywordrecherche sein. Um alles vernünftig zu organisieren, **bietet sich daher ein spezielles Tool an**. Das erlaubt Ihnen, einige Prozesse automatisiert ablaufen zu lassen und so passende Begriffe für die zu optimierende Seite zu finden. Zusätzlich liefern sie Informationen zum Suchvolumen, der Konkurrenz und möglichen Zusammensetzungen. Diese Hilfsmittel stehen oftmals kostenlos zur Verfügung, bieten aber dennoch eine hohe Qualität. Die am häufigsten verwendeten, stellen wir im

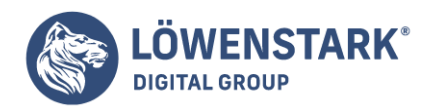

Folgenden vor.

#### Keyword-Planner von Google

Bei dem Keyword-Planner handelt es sich um ein **kostenloses Tool von Google Ads**. Es ermöglicht die Keywordrecherche unter Berücksichtigung verschiedener Phrasen. Sie können spezifische Suchbegriffe oder ganze Websites analysieren. Das Tool gibt Ihnen dann das Suchvolumen je Monat sowie zu erwartende Klickpreise aus. Dafür ist nicht mal ein Account bei Google Ads notwendig.

### Google Trends

Ergänzen zum Keyword-Planner oder auch eigenständig bietet sich Google Trends an. Es **ordnet Keywords bei der Recherche historisch** und vergleicht sie miteinander. Ein Komma trennt dabei die Eingaben. Diese Funktion eignet sich hervorragend, um SEA-Kampagnen und das jeweilige Budget zu planen.

#### **Ubersuggest**

Hierbei handelt es sich um ein kleines, aber nützliches Tool, das die Funktion für Vorschläge (im Englischen "suggests") von Google nutzt. Es durchsucht die Liste und ordnet sie alphabetisch, was es einfacher macht, **Kombinationen von Keywords und Themen zu recherchieren**

#### Keyword.io

Das Tool bietet eine ähnliche Funktion wie Ubersuggest, erweitert das Portfolio aber noch um: **Grafiken, Datenexport, wichtige Landingpages und mehr**. Das macht Keyword.io zur etwas praktischeren Alternative.

#### Suche nach verwandten Begriffen

Ist die Keywordrecherche im Bereich des tatsächlich angestrebten Begriffs beendet, ist die Arbeit nicht getan. Nun ist es ratsam, **sich verwandte Themenbereiche anzusehen**. Hierbei helfen Tools wie OpenTheraurus, Semager und MetaGer-Web-Assozinator. Am besten nutzen Sie sie auch in der Reihenfolge. Damit finden Sie in kürzester Zeit ähnliche Suchanfragen und lassen sich die Zusammengehörigkeit aufzeigen.

#### Suchanalyse mittels Webmastertools von Google

Wer sich mit den Google-Webmastertools befasst, kann ebenfalls Suchanfragen analysieren. Wenn Sie unter Zugriffe den Reiter Suchanfragen wählen, können Sie sich **Impressionen, Klicks und die Klickrate** ansehen. Darüber hinaus zeigt es Ihnen die aktuelle Position eines Keywords an. Noch genauer können Sie sich alles ansehen, wenn Sie die neue Funktion der Suchanalyse nutzen.

#### Statistiken und Analyse von Wikipedia

Als Nummer 1 im Ranking vieler Keywords beherrscht Wikipedia viele Besucherströme. Sich diese genauer

**Löwenstark Digital Group GmbH**

**Geschäftsführung:** Hartmut Deiwick • Gerichtsstand: AG Braunschweig • Registernummer: HRB 205088 • Ust-IdNr.: DE 250 332 694 • St.-NR.: 14/201/16808

**Bankverbindung:** Volksbank Braunschweig • IBAN: DE61 2699 1066 185 2167 000 • BIC: GENODEF1WOB

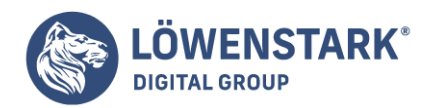

anzusehen, hilft dabei, den erwartbaren Traffic einzuschätzen. Genauso kann es hilfreich sein, **relevante Seiten mit dem Keyword-Planner von Google Ads zu untersuchen**. Durch den meist ausführlichen Inhalt mit guter Qualität ergeben sich daraus häufig neue Keywords oder zumindest Themen.

# Google Ads und die Keywordrecherche

Als Teil der Suchmaschinenwerbung (SEA) folgt Google Ads ähnlichen Regeln wie die Suchmaschinenoptimierung (SEO). Im Grunde sind sie identisch, doch **in der SEA kommen noch ein paar zusätzliche hinzu**:

- In der SEA und Google Ads sehen Sie immer voraussichtliche Kosten.
- Die Auktionsstruktur von Google Ads bedingt, dass der Keyword-Preis steigt bei stärkerem Wettbewerb. Das macht Long-Tail-Keywords oftmals lohnender.
- Erstrebenswert ist ein hohes Suchvolumen bei niedrigem Wettbewerb, was in Google Ads eingestellt werden kann.
- Die Arbeit mit Google Ads ist kompliziert und für Laien häufig mit Geldverlust verbunden. Daher ist es sinnvoll, einen Experten damit zu beauftragen.

# Wertvolle Tipps für die Keywordrecherche

Nehmen Sie das erste Mal eine SEO-Optimierung für eine Website vor, **verzichten Sie zunächst auf Keywords mit hohem Wettbewerb**. Im Idealfall bauen Sie zunächst eine Basis auf, indem Sie Begriffe nutzen, für die Sie leichter ranken. Ist das geschehen, können Sie auf herausfordernde Wörter gehen und anschließend Verlinkungen dazu herstellen, um bestehendes Ranking zu nutzen. Auch eine parallele Arbeit an beiden Gruppen ist möglich, doch es wird ein wenig dauern, bis Sie Erfolge sehen.

Die Wichtigkeit der Keyword-Optimierung wird oft zu streng gesehen. Natürlich ist sie wichtig, doch es spielen noch andere Faktoren eine Rolle beim Ranking für Google und Co. Das Ziel sollte sein, **hochwertigen Content zu bieten**, in dem die Suchmaschinen einen Mehrwert erkennen. Denn die können mehr als nur Begriffe oder Begriffsketten zu verstehen – diese Fähigkeit erstreckt sich auf ganze Themenkomplexe. Daher ist es wichtig, einen semantischen Ansatz bei der Erstellung der Inhalte zu verwenden. Je vielfältiger die zusammengehörigen Informationen sind, desto relevanter erscheint die Seite.